Документ подписан простой электронной подписью Информация о владельце: ФИО: Духовников Вячеслав Константинович Должность: Директор Дата подписания: 17.04.2024 14:43:41

## **Справка**

о йларериальйно<sup>о ч</sup>ехническом обеспечении основной образовательной программы среднего профессионального образования – программы подготовки специалистов среднего звена Уникальный гарреромиллый коюч: 64332e12374b81385eb27cdcb60fd490d7511b33

по специальности 23.02.01 Организация перевозок и управление на транспорте (по видам)

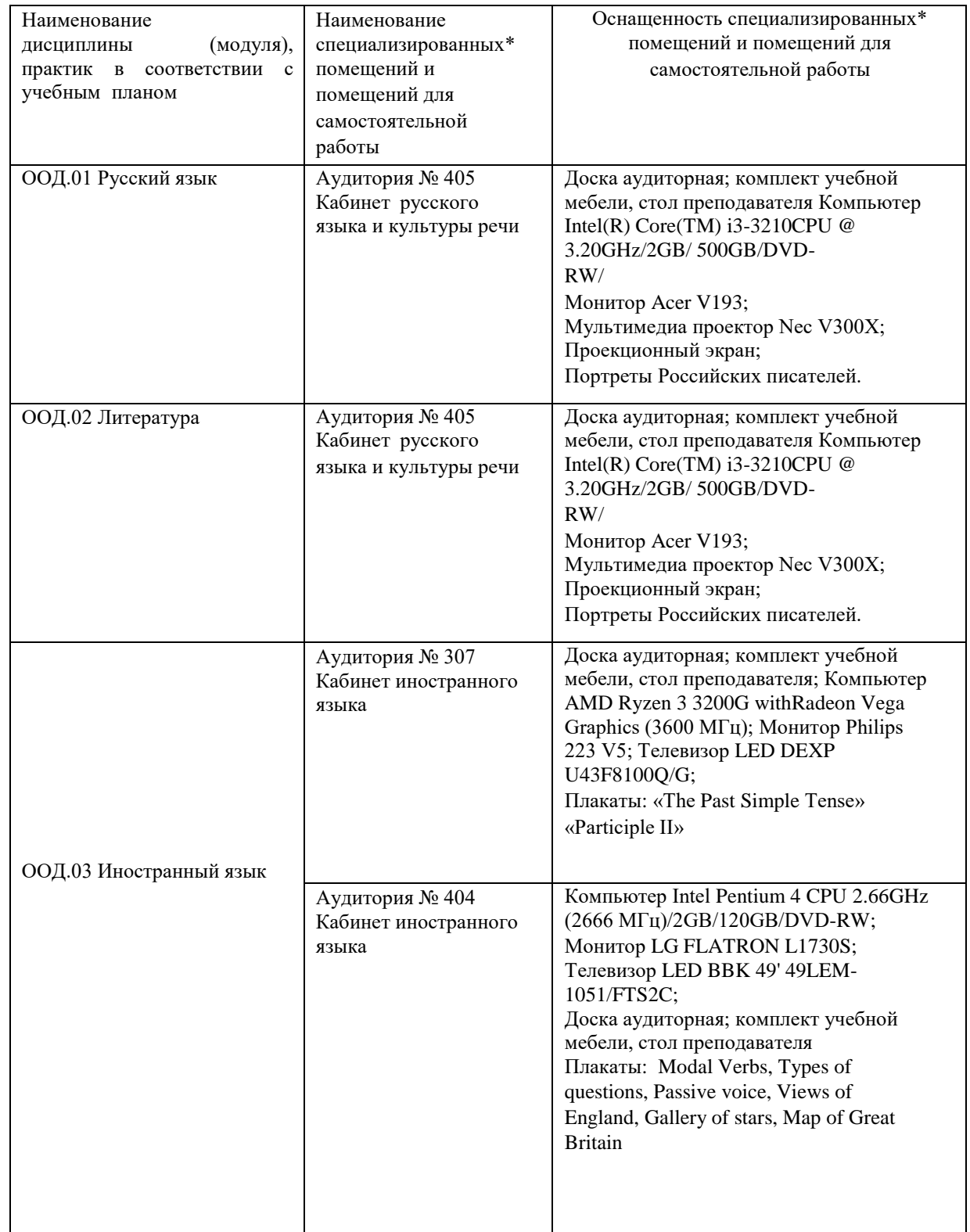

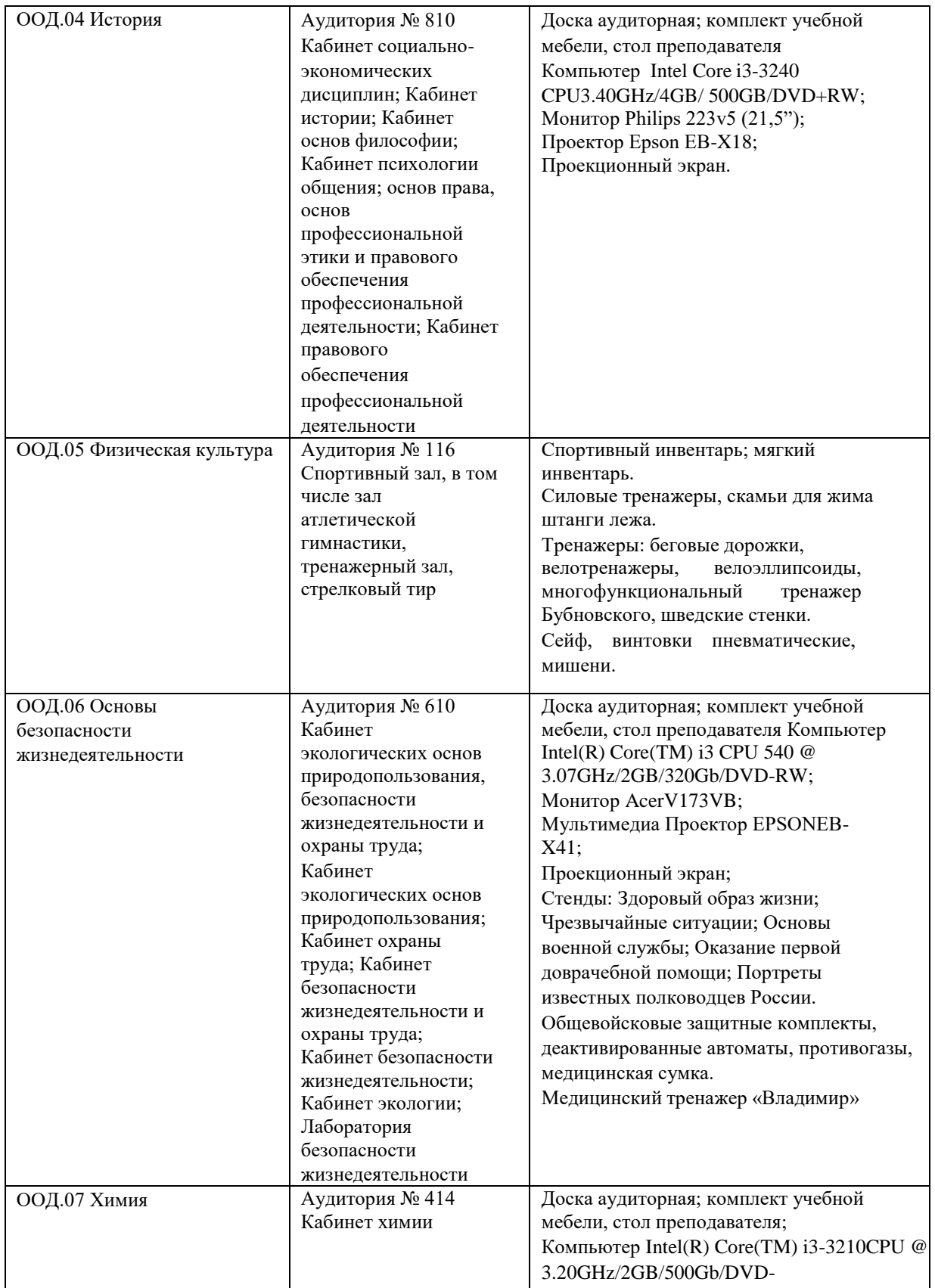

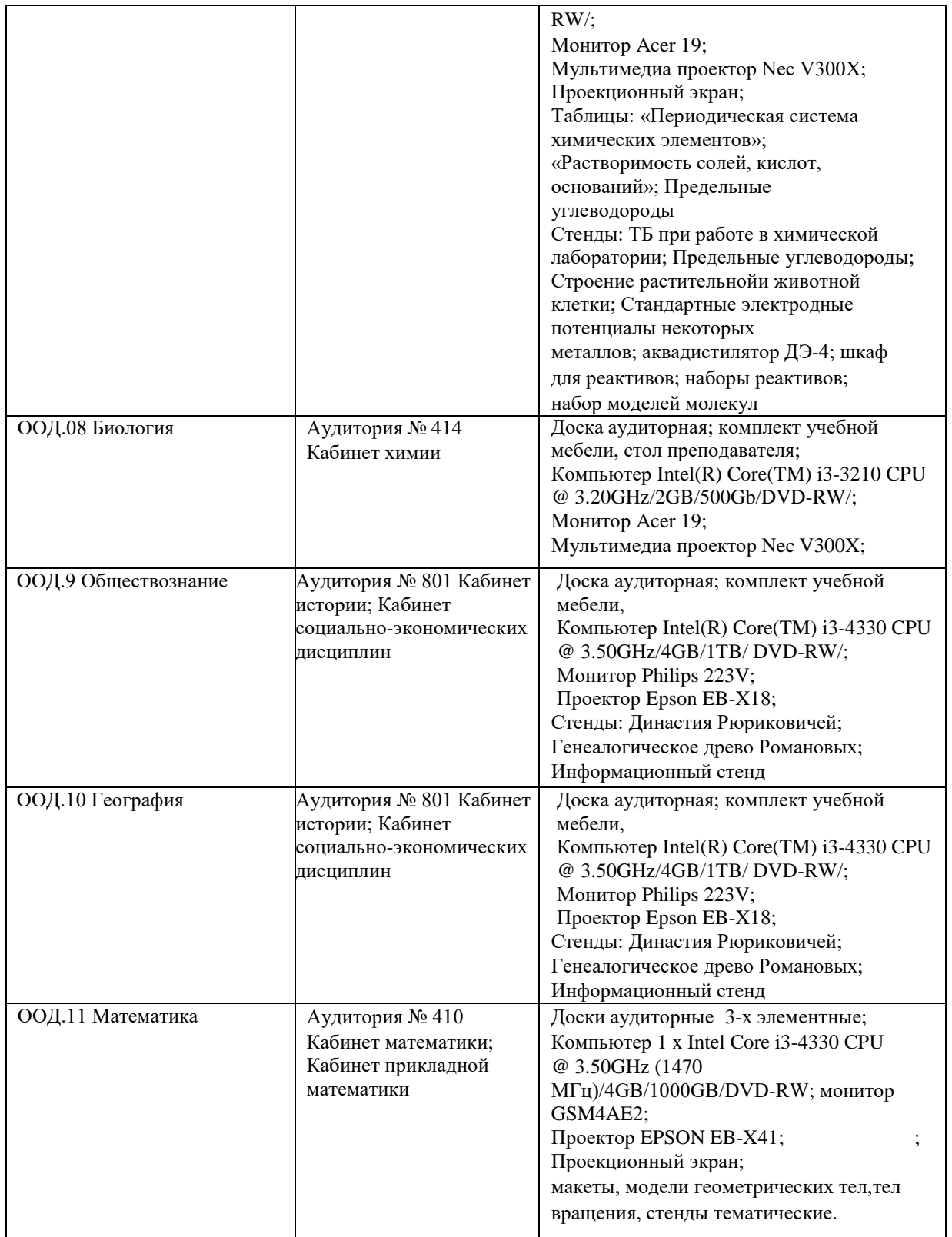

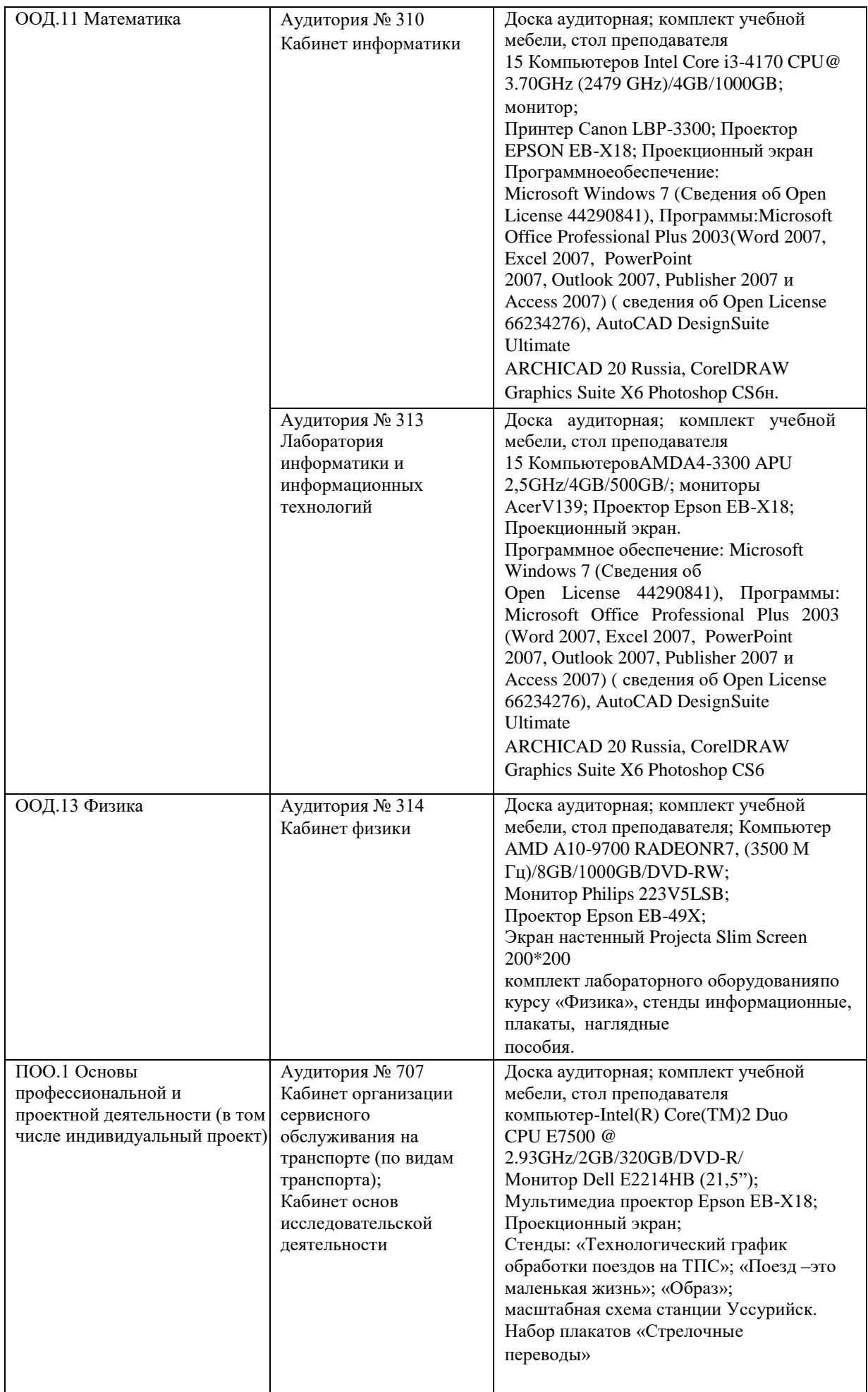

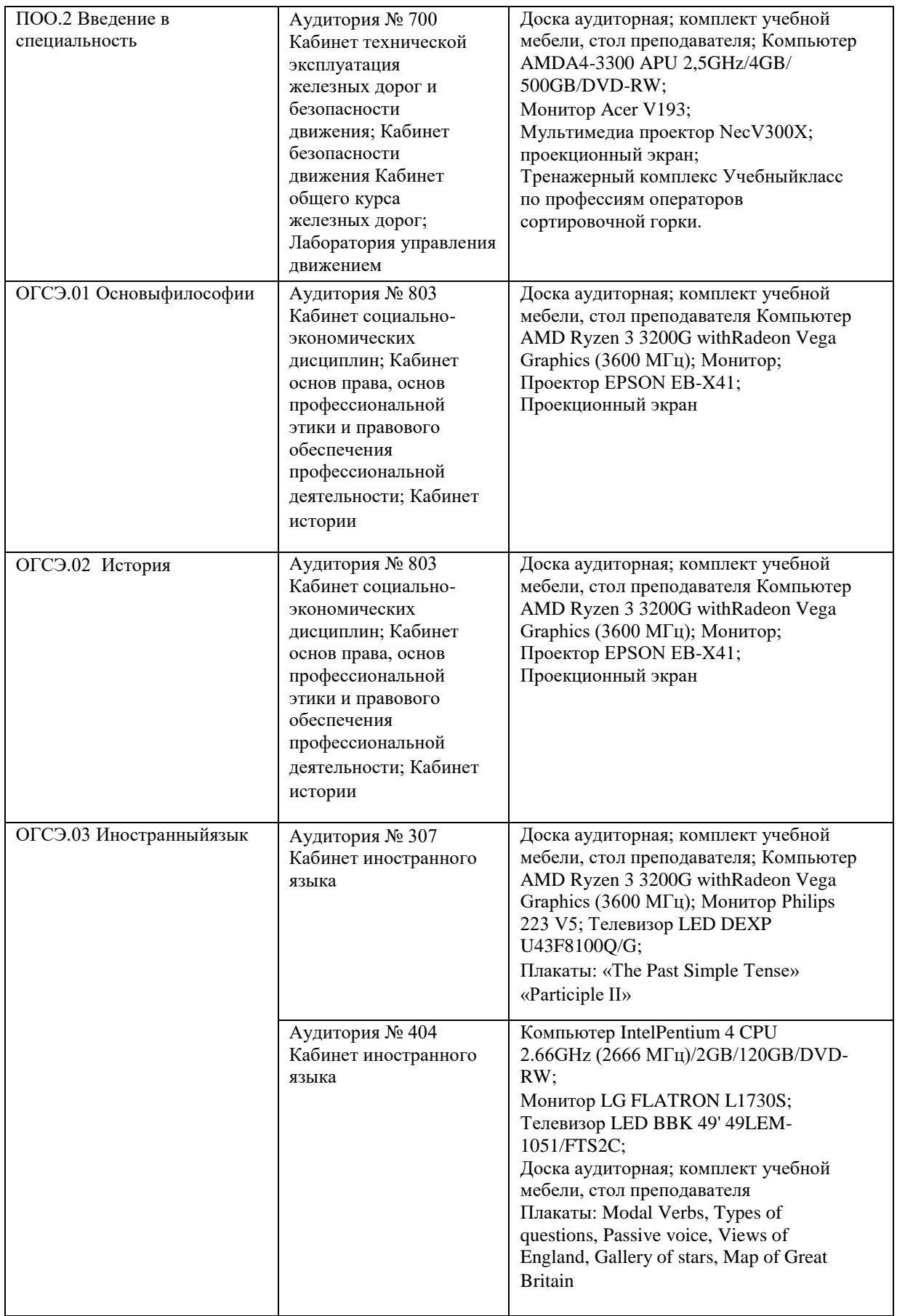

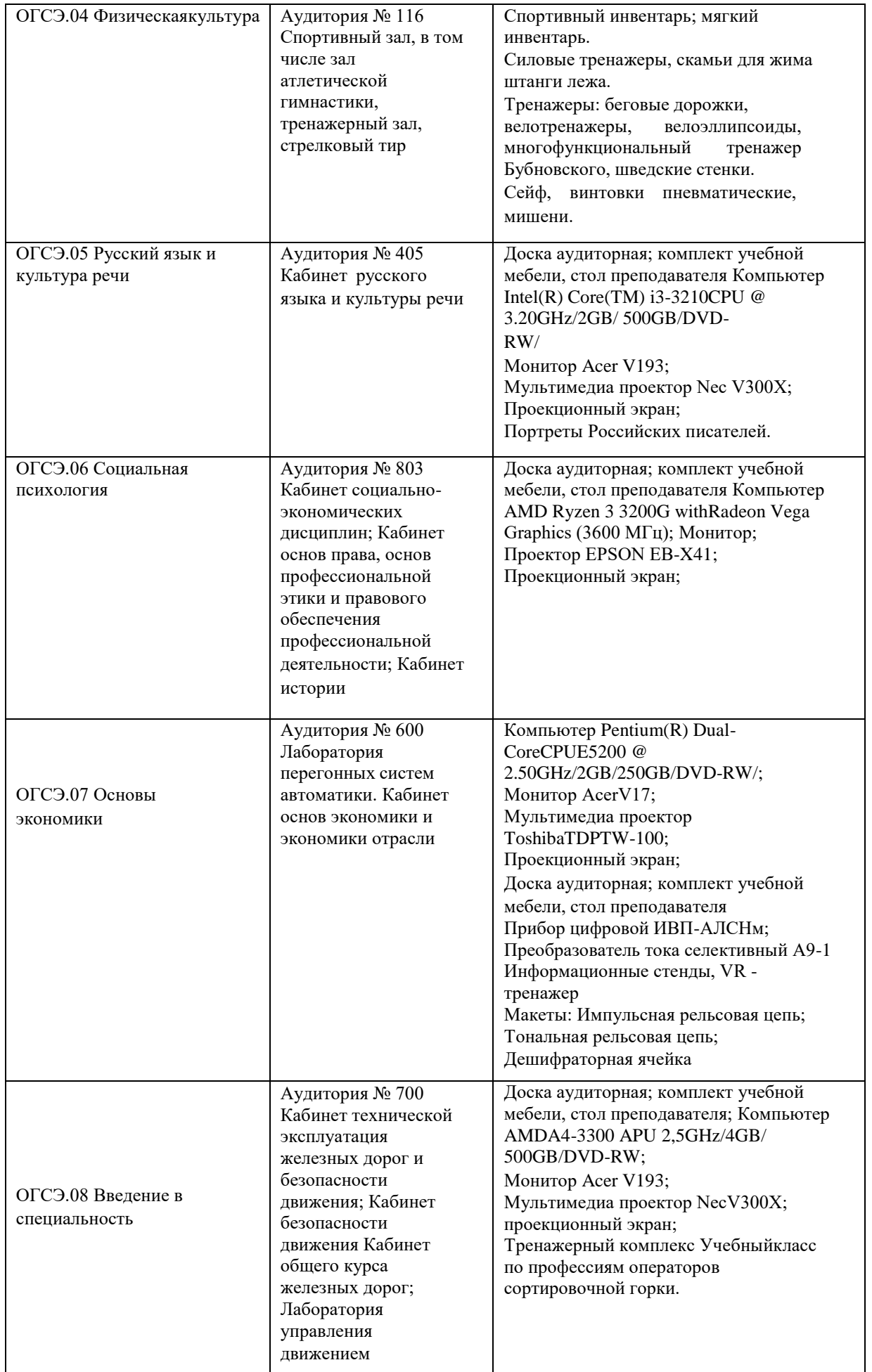

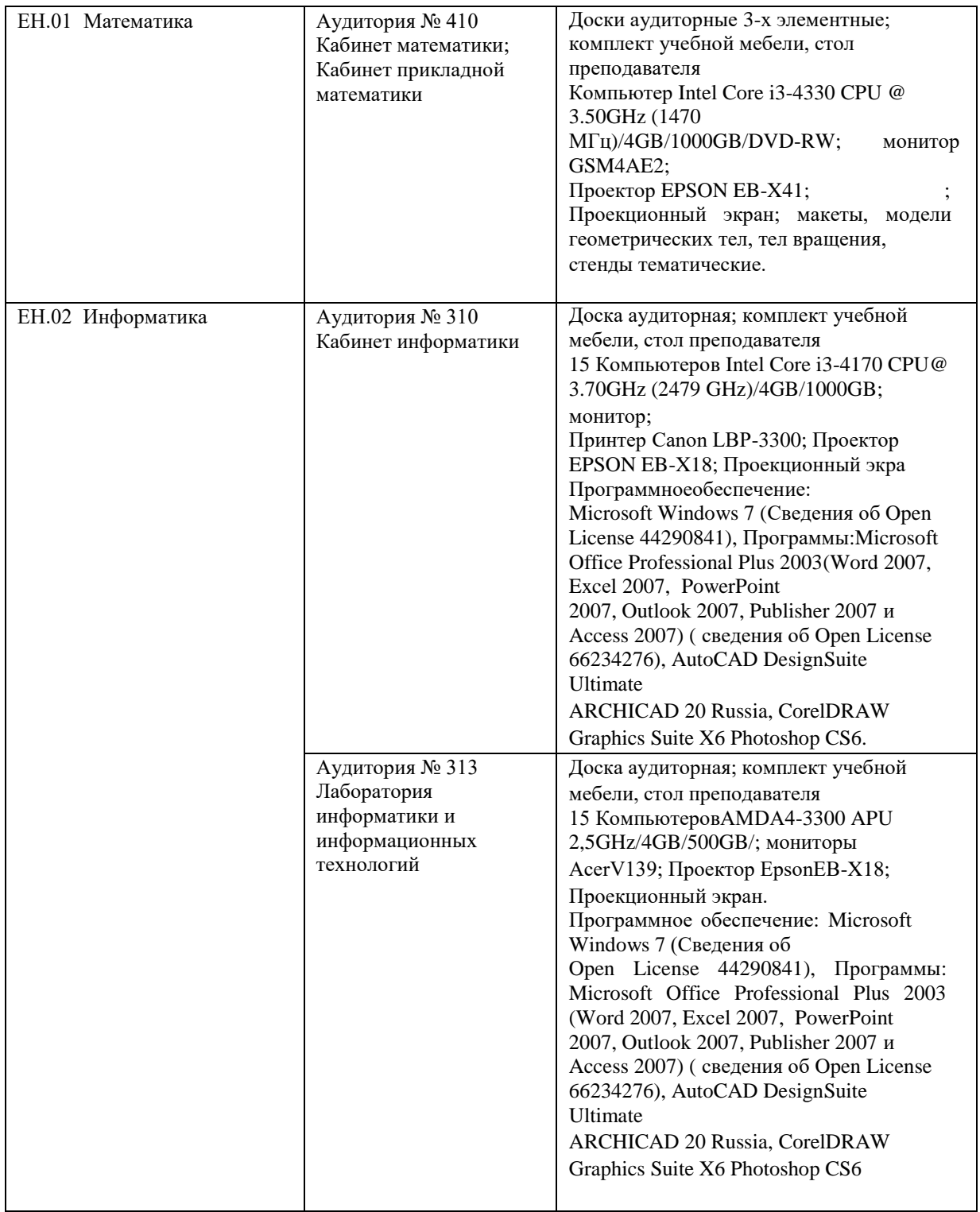

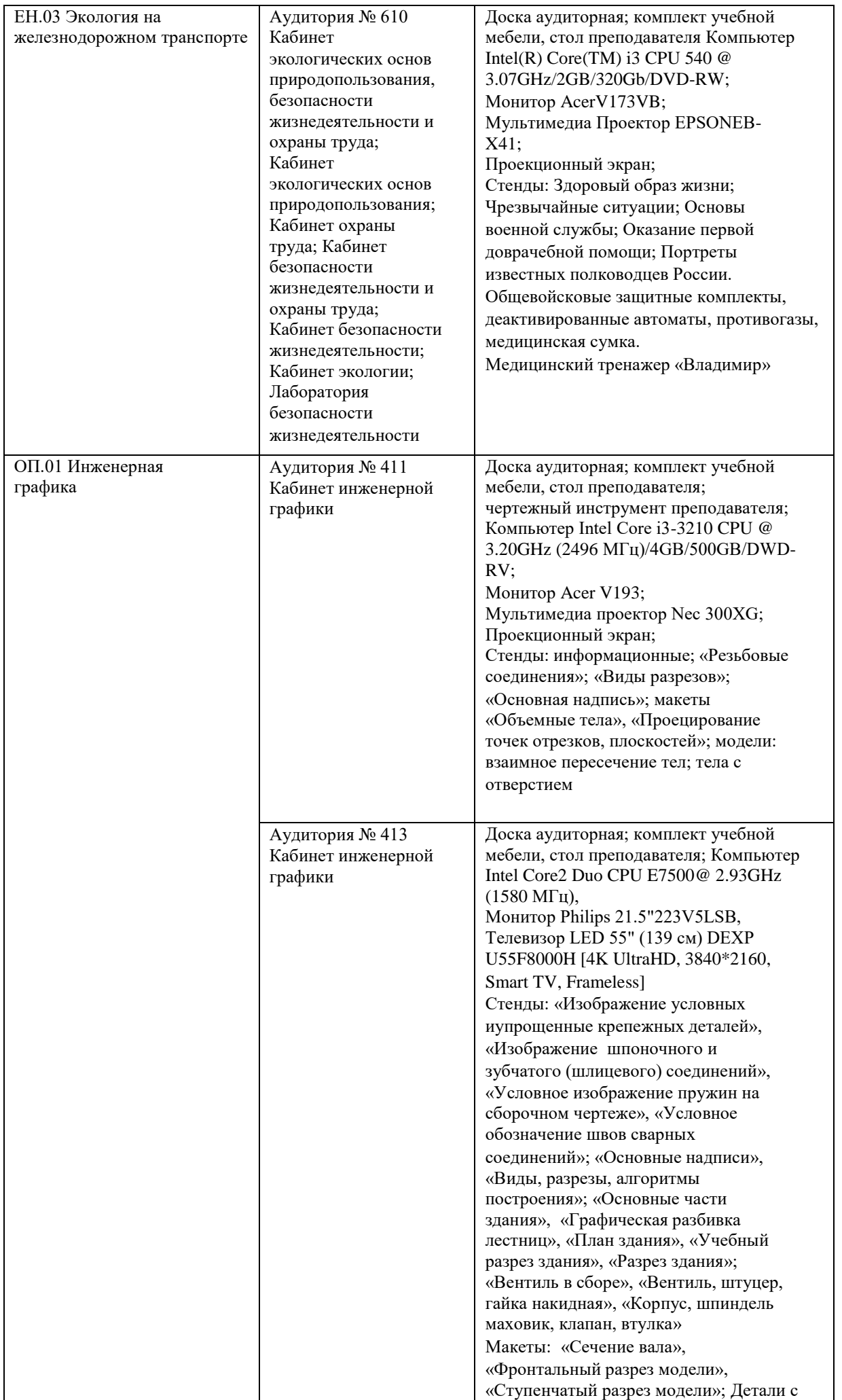

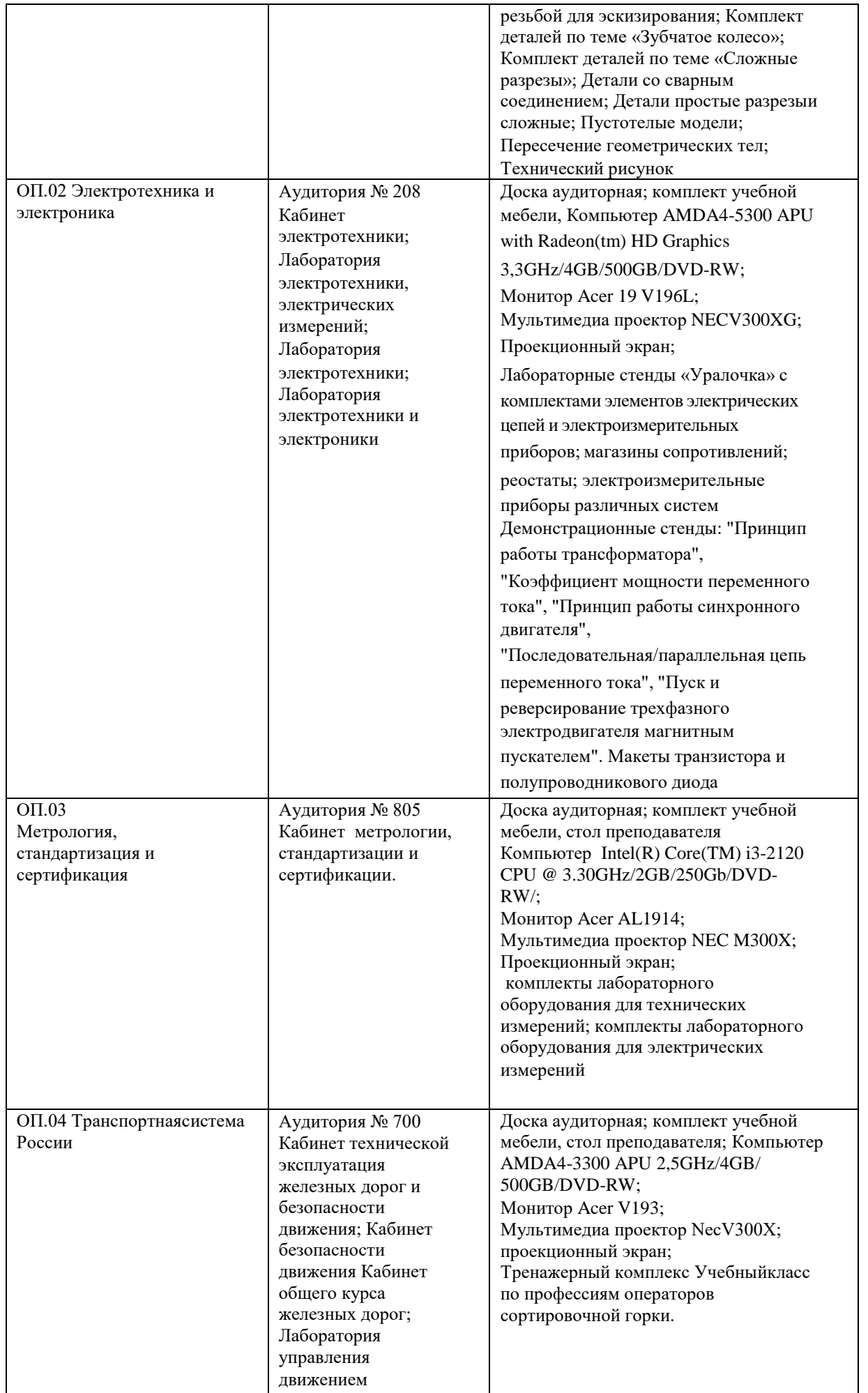

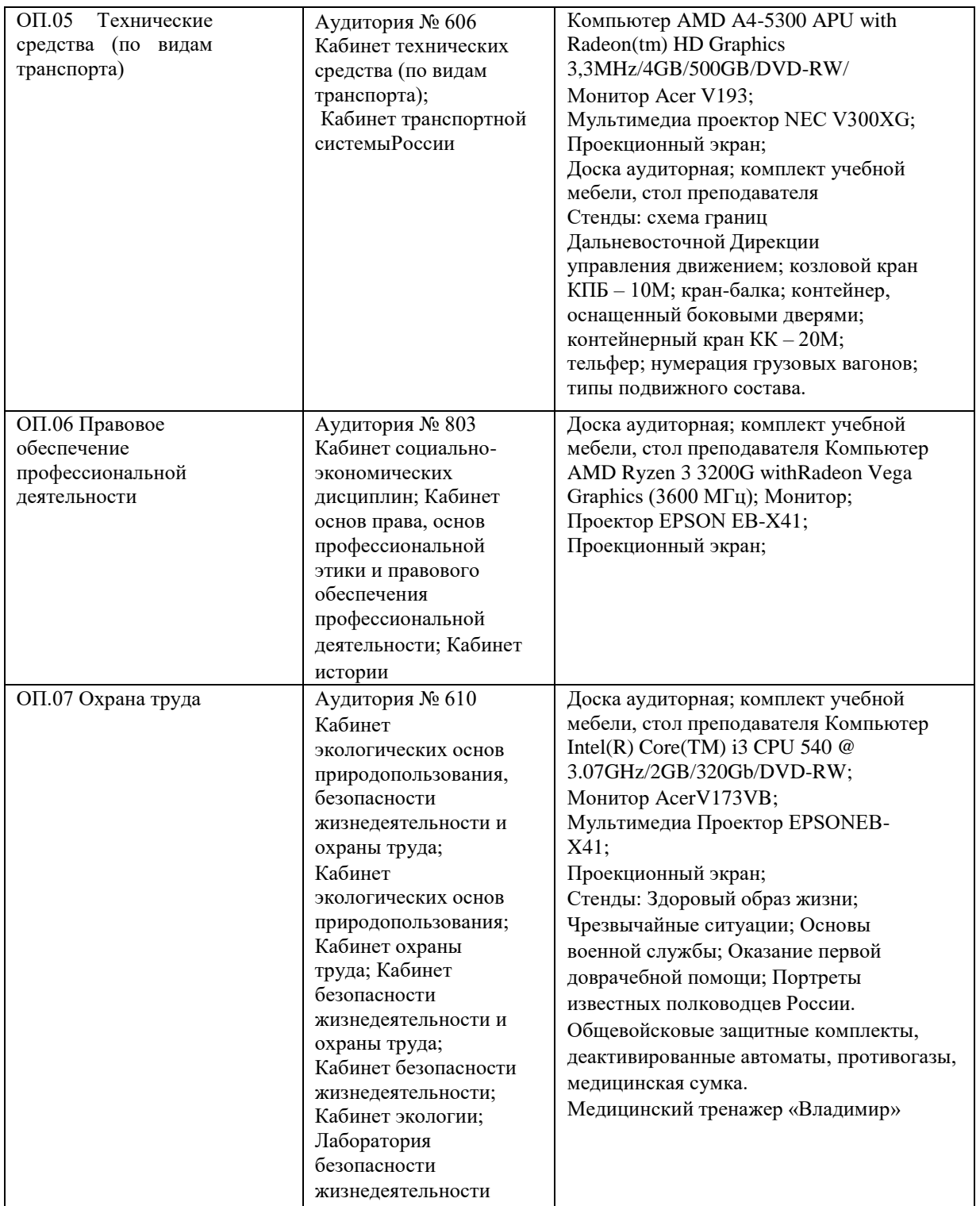

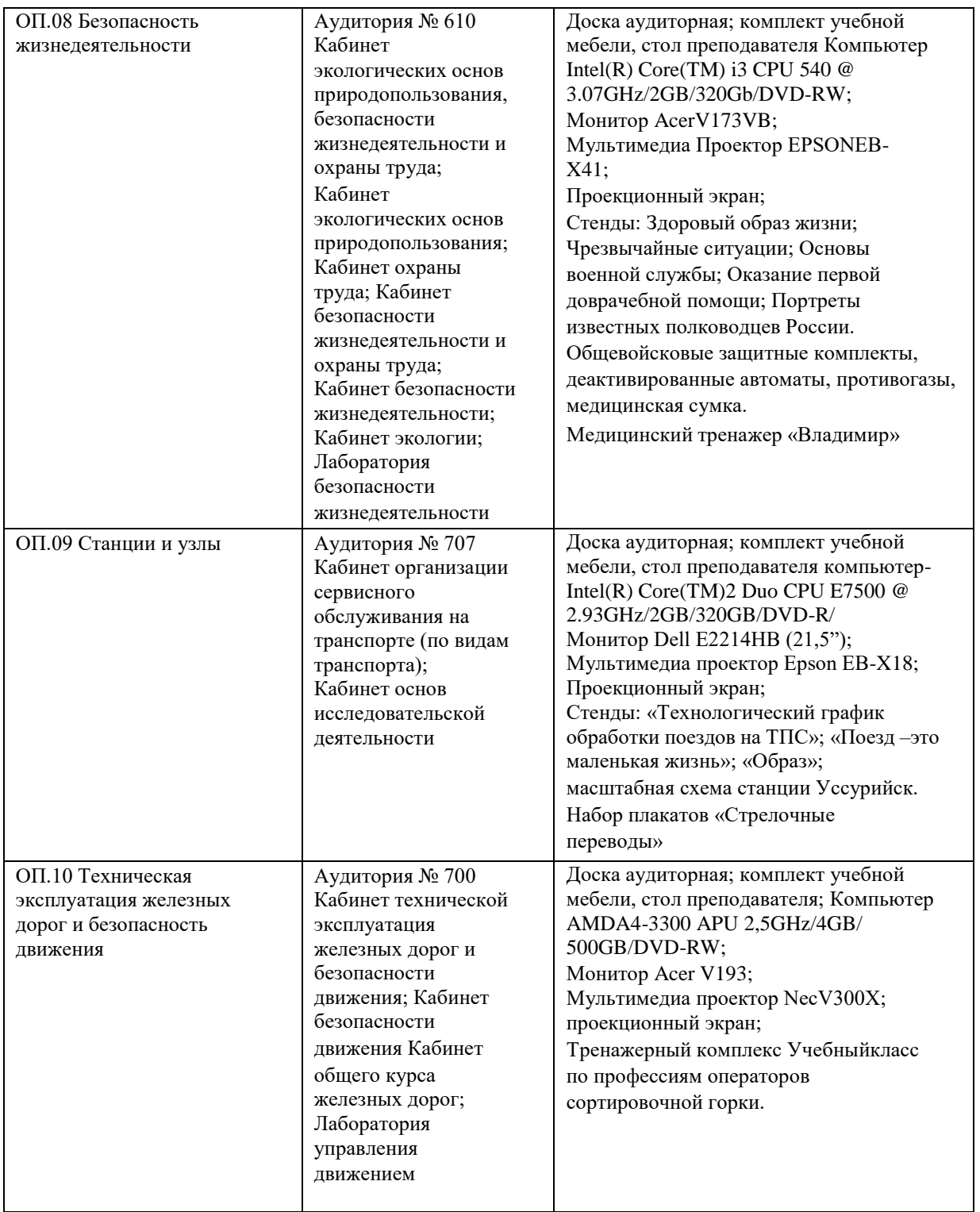

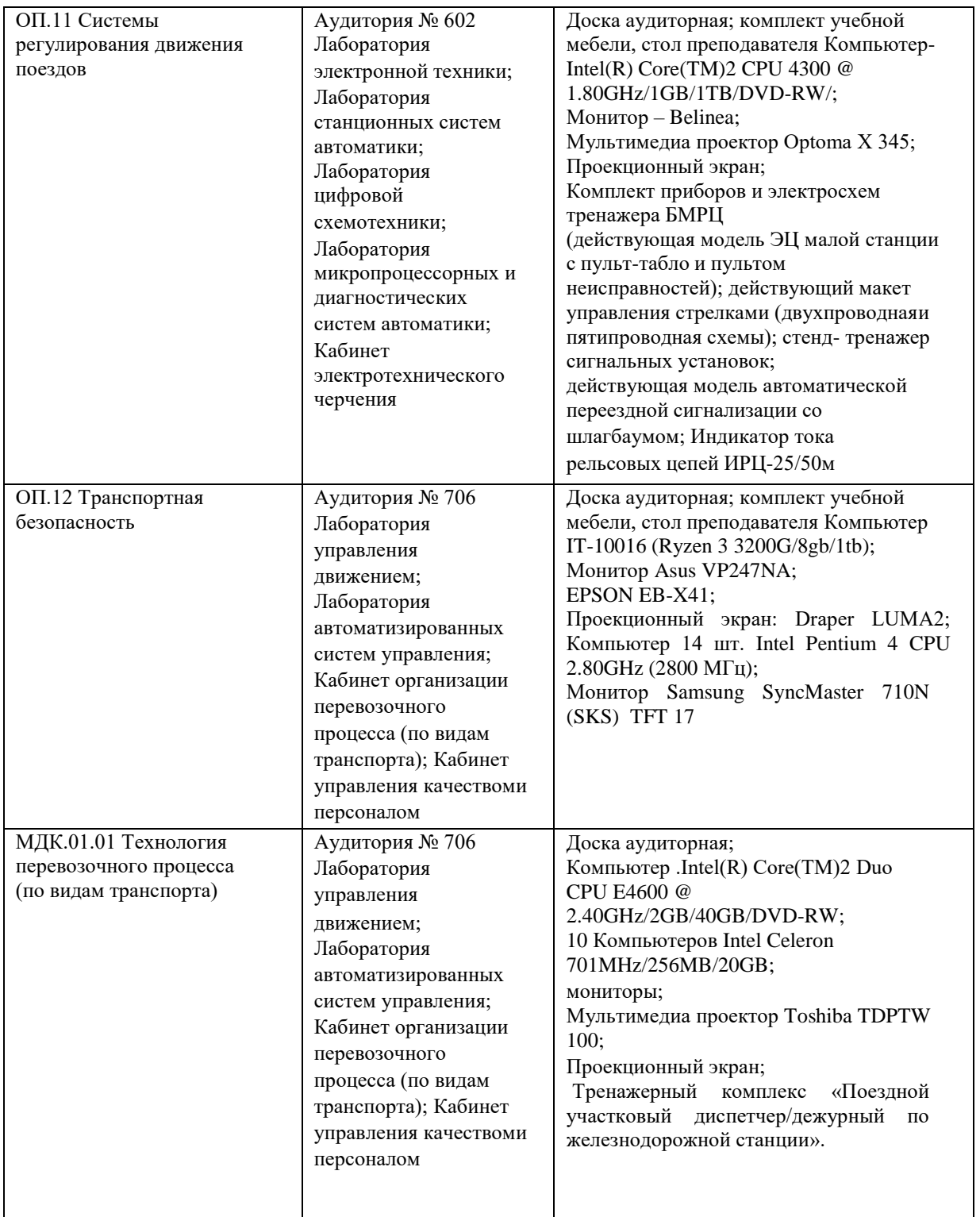

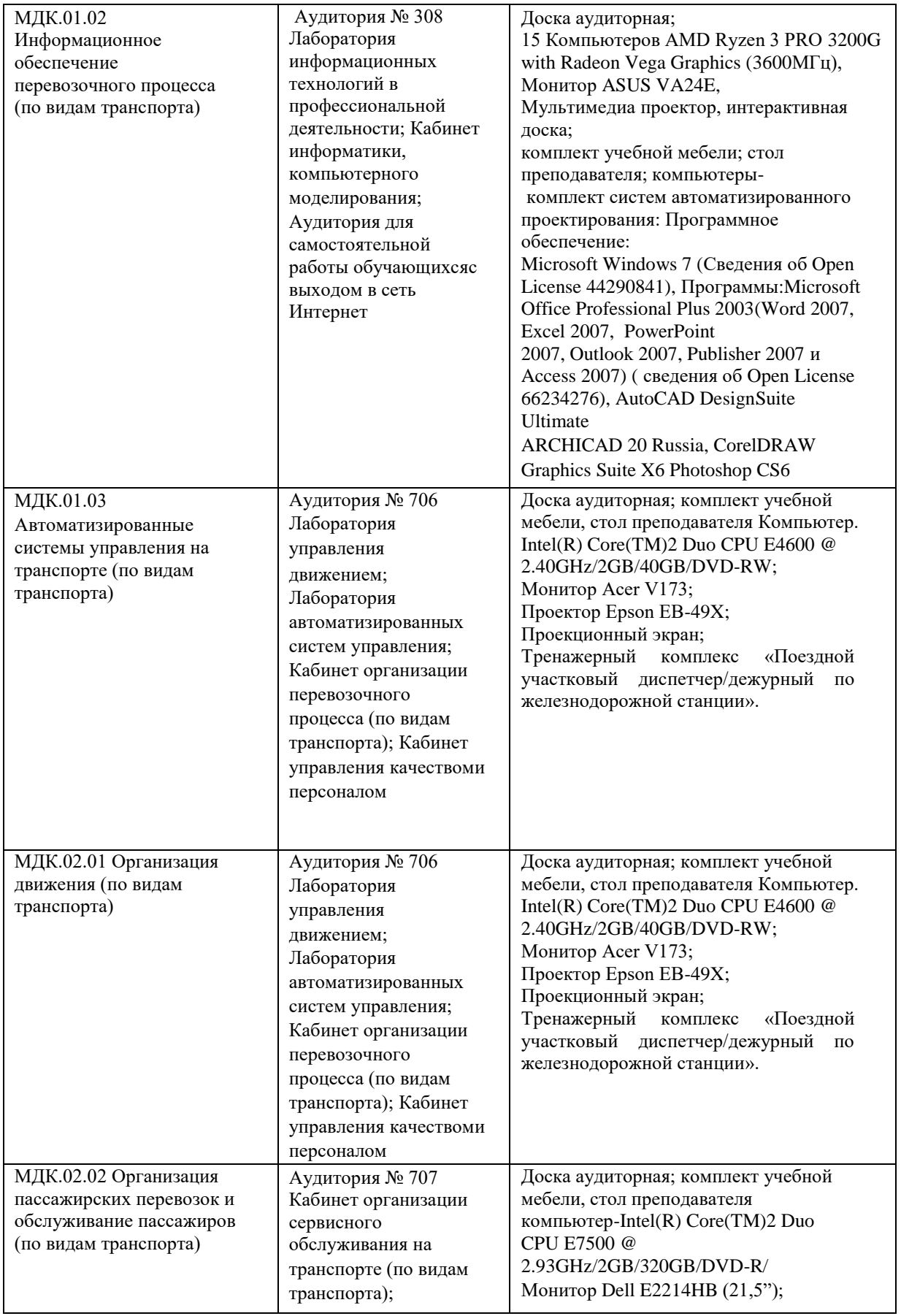

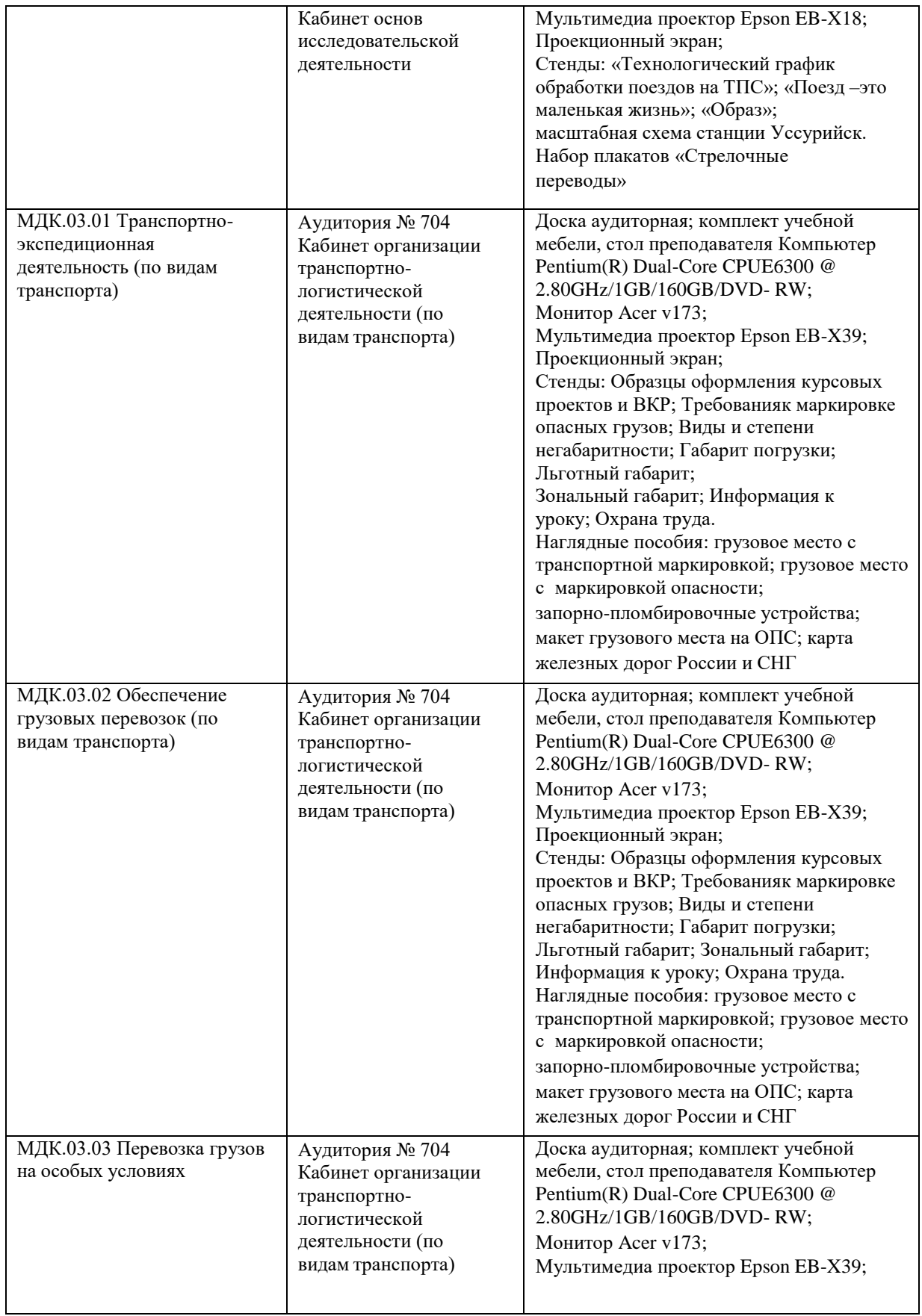

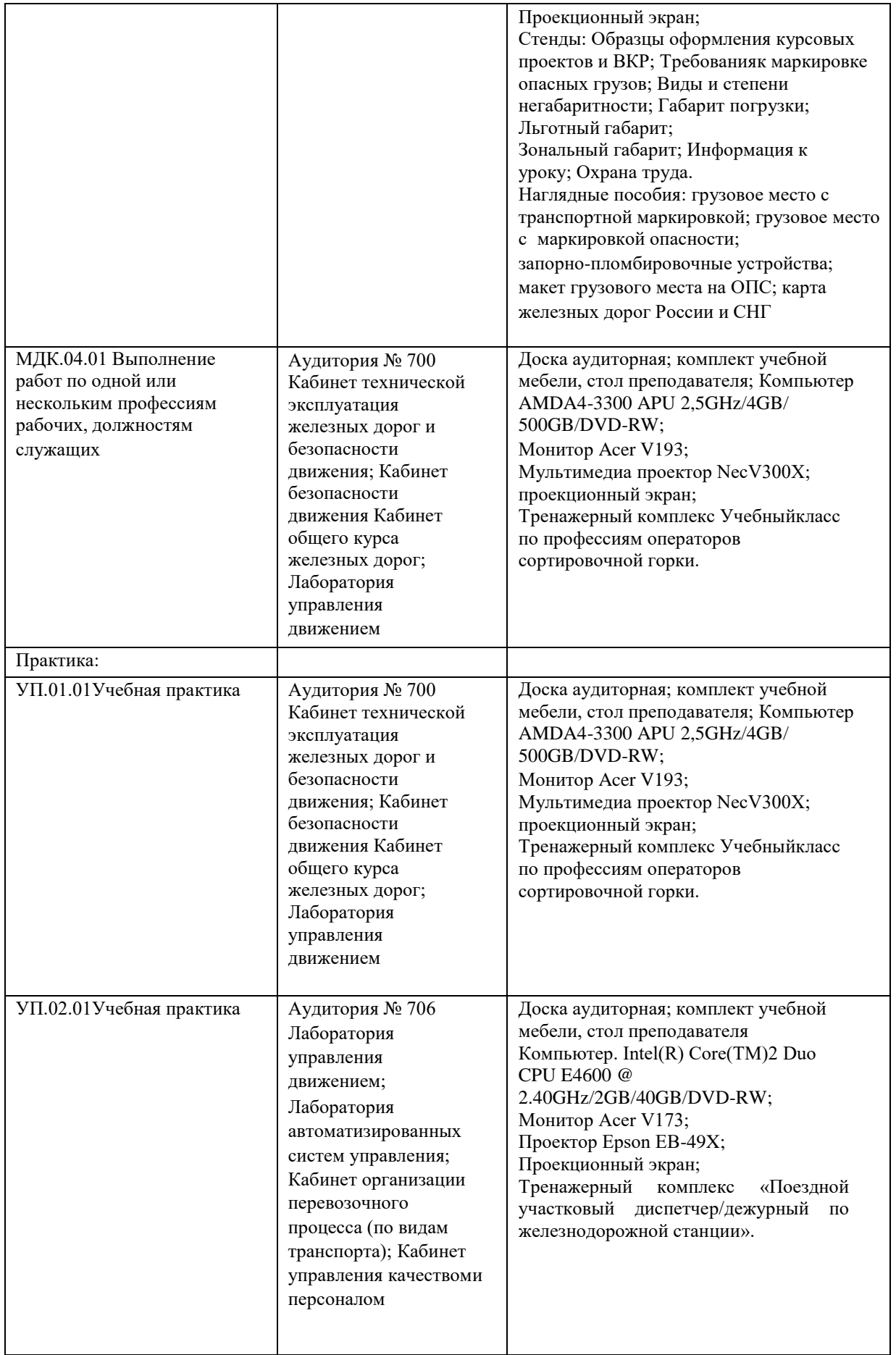

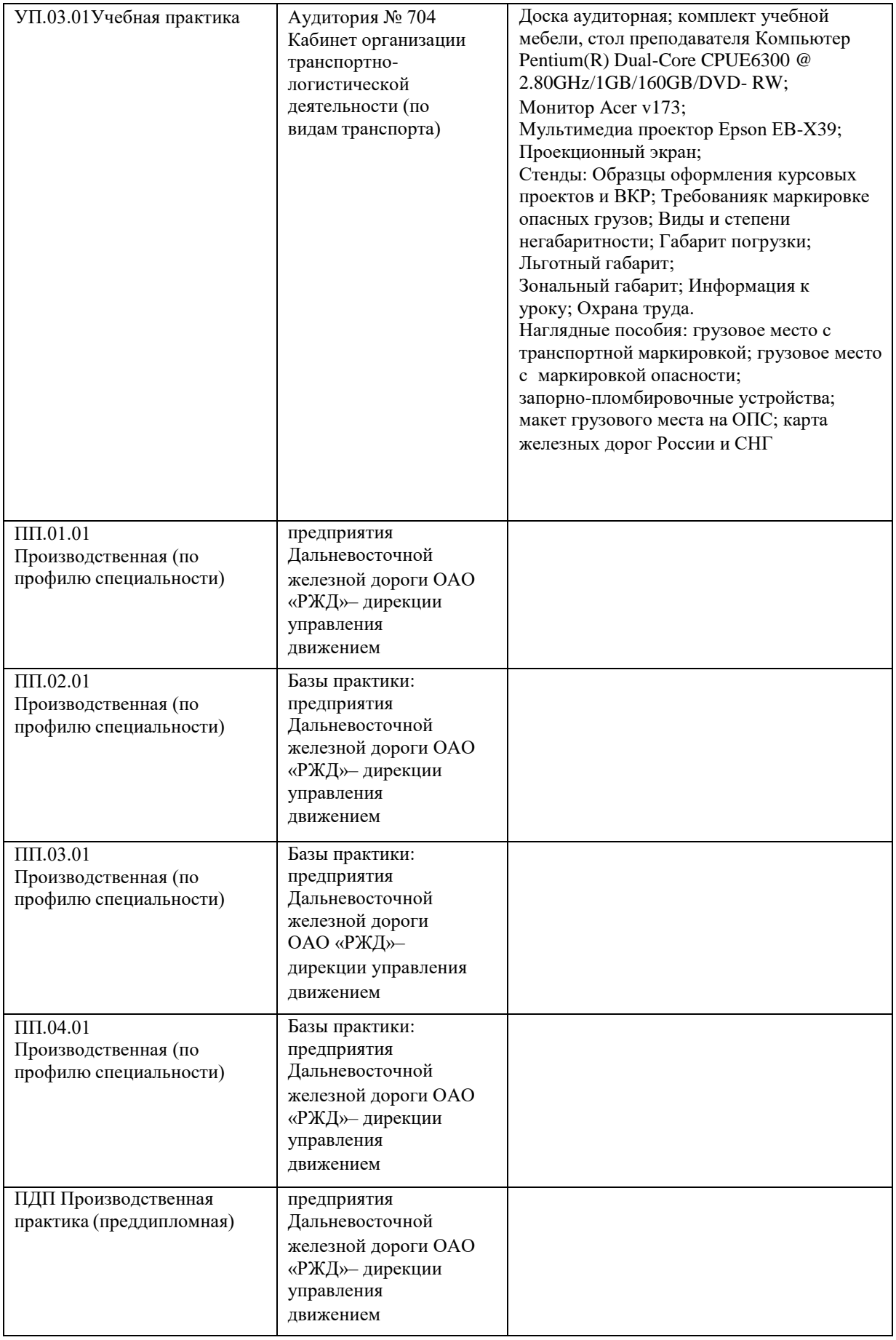

Директор ПримИЖТ В.К. Духовников